When editing Control Tower Hours field you can use two input formats:

- Standard HH:MM format
- Sunrise/Sunset format where SR stands for Sunrise and SS stands for Sunset

Sunset/Sunrise format allows to input Control Tower Hours based on time (in hours-h or minutes-m) before/after Sunset or Sunrise.

For example if an airport opens 30 minutes after sunrise and closes 2 hours before Sunset, its opening time in Control Tower Hours field would be SR+30m and its closing time - SS-2h. Example of input in screenshot below

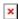

When the flight is scheduled to take off or land outside permitted hours the folloring message will display: Departure (Destination) airport is closed at the time of departure (arrival)

https://wiki.leonsoftware.com/ - Leonsoftware Wiki

Permanent link:

https://wiki.leonsoftware.com/updates/additional-time-format-for-control-tower-hours-is-now-available-in-airport-directory

Last update: 2016/08/30 13:06

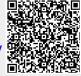